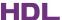

File Creation Date: Feb 20<sup>th</sup>, 2014

File Type: Programmer Manual

File Name: PM\_Control AC and Floor Heating on DLP AC page.pdf

### Goal

Use DLP AC page to control both AC unit and Floor Heating.

# **Description**

There are AC and Floor Heating installed in the same room, the AC system is integrated with HDL-BUS system via a CoolMaster module (<a href="http://coolautomation.com">http://coolautomation.com</a>) and a SB-DN-RS232N (CoolMaster version), the Floor Heating is controlled by SB-DN-FH06, the user interface is HDL-MPL8.48.

### Diagram

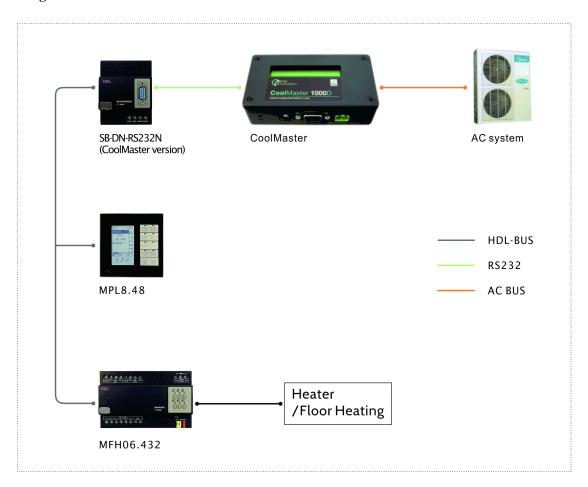

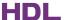

## Special requirement

The AC system can do heating and cooling, but the AC is disabled in Winter since generally it cannot work under minus  $5^{\circ}$ C. There shall be a season selection page for end-user to select the season.

|        | AC cooling | AC heating |
|--------|------------|------------|
| Spring | Yes        | Yes        |
| Summer | Yes        | No         |
| Autumn | Yes        | Yes        |
| Winter | No         | No         |

# Configuration

### HDL-MPL8.48

Season selection page (recommend to use page 4)

According to the Universal switch list below, to enable or disable the cooling and heating mode of AC1 we can use universal switch 12 and 165, respectively.

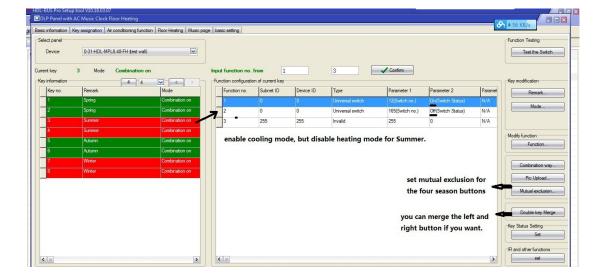

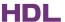

## AC page

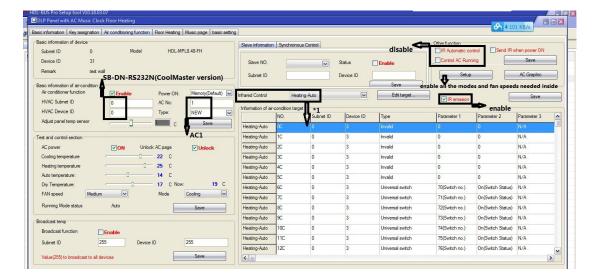

\*1

1) Set all tables - "Heating-Auto" table, "Heating-High" table, "Heating-Middle" table, "Heating-Low" table as exactly the same. The universal switches for SB-DN-FH06 can be looked up in "UV switch list for Floor Heating module.pdf", this .pdf can be downloaded from here,

### ftp://59.41.255.150/HDL-BUS/HDL-BUS%20Products/SB-DN-FH06/

2) Set "Defined OFF" table and "Defined OFF" table using the corresponding Universal switch. (The universal switch can be found in the .pdf file also. E.g., the universal switch 11 is for Floor Heating channel 1.)

### SB-DN-RS232N (CoolMaster version)

Firmware version

FW\_SB-MCM\_V04.01U(2014-02-19) or above

Fill in the indoor unit ID (the "CM System ID" and the "CM Group ID", turn to CoolMaster tech support if help is needed, different AC system have different ID ranges), enable modes and fan speeds needed. (The heating and cooling modes will be enabled or disabled by pressing season buttons by user later.)

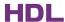

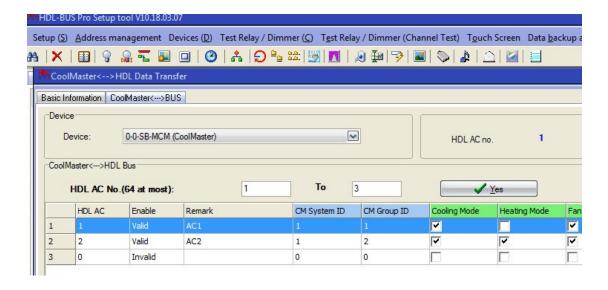

Universal Switch list for SB-DN-RS232N(CoolMaster) to enable/disable AC mode (FW\_SB-MCM\_V04.01U(2014-02-19) or above)

|      | cooling mode | heating mode |
|------|--------------|--------------|
| AC1  | 12           | 165          |
| AC2  | 13           | 166          |
| AC3  | 14           | 167          |
| AC4  | 15           | 168          |
| AC5  | 16           | 169          |
| AC6  | 17           | 170          |
| AC7  | 18           | 171          |
| AC8  | 19           | 172          |
| AC9  | 20           | 173          |
| AC10 | 21           | 174          |
| AC11 | 22           | 175          |
| AC12 | 23           | 176          |
| AC13 | 24           | 177          |
| AC14 | 25           | 178          |
| AC15 | 26           | 179          |
| AC16 | 27           | 180          |
| AC17 | 28           | 181          |
| AC18 | 29           | 182          |
| AC19 | 30           | 183          |
| AC20 | 31           | 184          |
| AC21 | 32           | 185          |
| AC22 | 33           | 186          |
| AC23 | 34           | 187          |
| AC24 | 35           | 188          |
| AC25 | 36           | 189          |
| AC26 | 37           | 190          |
| AC27 | 38           | 191          |

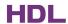

| AC28       39       192         AC29       40       193         AC30       41       194         AC31       42       195         AC32       43       196         AC33       44       197         AC34       45       198         AC35       46       199         AC36       47       200         AC37       48       201         AC38       49       202         AC39       50       203         AC40       51       204         AC41       52       205         AC42       53       206         AC43       54       207         AC44       55       208         AC45       56       209         AC44       55       208         AC45       56       209         AC46       57       210         AC47       58       211         AC48       59       212         AC49       60       213         AC50       61       214         AC51       62       215         AC52       63       2 |      |    |     |
|----------------------------------------------------------------------------------------------------|------|----|-----|
| AC30 41 194 AC31 42 195 AC32 43 196 AC33 44 197 AC34 45 198 AC35 46 199 AC36 47 200 AC37 48 201 AC38 49 202 AC39 50 203 AC40 51 204 AC41 52 205 AC42 53 206 AC43 54 207 AC44 55 208 AC45 56 209 AC46 57 210 AC47 58 211 AC48 59 212 AC49 60 213 AC50 61 214 AC51 62 215 AC52 63 216 AC53 64 217 AC54 65 218 AC55 66 219 AC56 67 220 AC57 68 221 AC58 69 222 AC59 70 223 AC60 71 224 AC61 72 225 AC62 73 226 AC62 73 226 AC62 73 226 AC62 73 226 AC62 73 226                                                                                                    | AC28 | 39 | 192 |
| AC31       42       195         AC32       43       196         AC33       44       197         AC34       45       198         AC35       46       199         AC36       47       200         AC37       48       201         AC38       49       202         AC39       50       203         AC40       51       204         AC41       52       205         AC42       53       206         AC43       54       207         AC44       55       208         AC45       56       209         AC46       57       210         AC47       58       211         AC48       59       212         AC49       60       213         AC50       61       214         AC51       62       215         AC52       63       216         AC53       64       217         AC54       65       218         AC55       66       219         AC56       67       220         AC57       68       2 | AC29 | 40 | 193 |
| AC32                                                                                                    | AC30 | 41 | 194 |
| AC33                                                                                                    | AC31 | 42 | 195 |
| AC34       45       198         AC35       46       199         AC36       47       200         AC37       48       201         AC38       49       202         AC39       50       203         AC40       51       204         AC41       52       205         AC42       53       206         AC43       54       207         AC44       55       208         AC45       56       209         AC46       57       210         AC47       58       211         AC48       59       212         AC49       60       213         AC50       61       214         AC51       62       215         AC52       63       216         AC53       64       217         AC54       65       218         AC55       66       219         AC56       67       220         AC57       68       221         AC58       69       222         AC59       70       223         AC60       71       2 | AC32 | 43 | 196 |
| AC35       46       199         AC36       47       200         AC37       48       201         AC38       49       202         AC39       50       203         AC40       51       204         AC41       52       205         AC42       53       206         AC43       54       207         AC44       55       208         AC45       56       209         AC46       57       210         AC47       58       211         AC48       59       212         AC49       60       213         AC50       61       214         AC51       62       215         AC52       63       216         AC53       64       217         AC54       65       218         AC55       66       219         AC56       67       220         AC57       68       221         AC58       69       222         AC59       70       223         AC60       71       224         AC61       72       2 | AC33 | 44 | 197 |
| AC36       47       200         AC37       48       201         AC38       49       202         AC39       50       203         AC40       51       204         AC41       52       205         AC42       53       206         AC43       54       207         AC44       55       208         AC45       56       209         AC46       57       210         AC47       58       211         AC48       59       212         AC49       60       213         AC50       61       214         AC51       62       215         AC52       63       216         AC53       64       217         AC54       65       218         AC55       66       219         AC56       67       220         AC57       68       221         AC58       69       222         AC59       70       223         AC60       71       224         AC61       72       225         AC62       73       2 | AC34 | 45 | 198 |
| AC37       48       201         AC38       49       202         AC39       50       203         AC40       51       204         AC41       52       205         AC42       53       206         AC43       54       207         AC44       55       208         AC45       56       209         AC46       57       210         AC47       58       211         AC48       59       212         AC49       60       213         AC50       61       214         AC51       62       215         AC52       63       216         AC53       64       217         AC54       65       218         AC55       66       219         AC56       67       220         AC57       68       221         AC58       69       222         AC59       70       223         AC60       71       224         AC61       72       225         AC62       73       226         AC63       74       2 | AC35 | 46 | 199 |
| AC38       49       202         AC39       50       203         AC40       51       204         AC41       52       205         AC42       53       206         AC43       54       207         AC43       54       207         AC44       55       208         AC45       56       209         AC46       57       210         AC47       58       211         AC48       59       212         AC49       60       213         AC50       61       214         AC51       62       215         AC52       63       216         AC53       64       217         AC54       65       218         AC55       66       219         AC56       67       220         AC57       68       221         AC58       69       222         AC59       70       223         AC60       71       224         AC61       72       225         AC62       73       226         AC63       74       2 | AC36 | 47 | 200 |
| AC39       50       203         AC40       51       204         AC41       52       205         AC42       53       206         AC43       54       207         AC44       55       208         AC45       56       209         AC46       57       210         AC47       58       211         AC48       59       212         AC49       60       213         AC50       61       214         AC51       62       215         AC52       63       216         AC53       64       217         AC54       65       218         AC55       66       219         AC56       67       220         AC57       68       221         AC58       69       222         AC59       70       223         AC60       71       224         AC61       72       225         AC62       73       226         AC63       74       227                                                               | AC37 | 48 | 201 |
| AC40       51       204         AC41       52       205         AC42       53       206         AC43       54       207         AC44       55       208         AC45       56       209         AC46       57       210         AC47       58       211         AC48       59       212         AC49       60       213         AC50       61       214         AC51       62       215         AC52       63       216         AC53       64       217         AC54       65       218         AC55       66       219         AC56       67       220         AC57       68       221         AC58       69       222         AC59       70       223         AC60       71       224         AC61       72       225         AC62       73       226         AC63       74       227                                                                                               | AC38 | 49 | 202 |
| AC41       52       205         AC42       53       206         AC43       54       207         AC44       55       208         AC45       56       209         AC46       57       210         AC47       58       211         AC48       59       212         AC49       60       213         AC50       61       214         AC51       62       215         AC52       63       216         AC53       64       217         AC54       65       218         AC55       66       219         AC56       67       220         AC57       68       221         AC58       69       222         AC59       70       223         AC60       71       224         AC61       72       225         AC62       73       226         AC63       74       227                                                                                                    | AC39 | 50 | 203 |
| AC42       53       206         AC43       54       207         AC44       55       208         AC45       56       209         AC46       57       210         AC47       58       211         AC48       59       212         AC49       60       213         AC50       61       214         AC51       62       215         AC52       63       216         AC53       64       217         AC54       65       218         AC55       66       219         AC56       67       220         AC57       68       221         AC58       69       222         AC59       70       223         AC60       71       224         AC61       72       225         AC62       73       226         AC63       74       227                                                                                                    | AC40 | 51 | 204 |
| AC43       54       207         AC44       55       208         AC45       56       209         AC46       57       210         AC47       58       211         AC48       59       212         AC49       60       213         AC50       61       214         AC51       62       215         AC52       63       216         AC53       64       217         AC54       65       218         AC55       66       219         AC56       67       220         AC57       68       221         AC58       69       222         AC59       70       223         AC60       71       224         AC61       72       225         AC62       73       226         AC63       74       227                                                                                                    | AC41 | 52 | 205 |
| AC44       55       208         AC45       56       209         AC46       57       210         AC47       58       211         AC48       59       212         AC49       60       213         AC50       61       214         AC51       62       215         AC52       63       216         AC53       64       217         AC54       65       218         AC55       66       219         AC56       67       220         AC57       68       221         AC58       69       222         AC59       70       223         AC60       71       224         AC61       72       225         AC62       73       226         AC63       74       227                                                                                                    | AC42 | 53 | 206 |
| AC45       56       209         AC46       57       210         AC47       58       211         AC48       59       212         AC49       60       213         AC50       61       214         AC51       62       215         AC52       63       216         AC53       64       217         AC54       65       218         AC55       66       219         AC56       67       220         AC57       68       221         AC58       69       222         AC59       70       223         AC60       71       224         AC61       72       225         AC62       73       226         AC63       74       227                                                                                                    | AC43 | 54 | 207 |
| AC46       57       210         AC47       58       211         AC48       59       212         AC49       60       213         AC50       61       214         AC51       62       215         AC52       63       216         AC53       64       217         AC54       65       218         AC55       66       219         AC56       67       220         AC57       68       221         AC58       69       222         AC59       70       223         AC60       71       224         AC61       72       225         AC62       73       226         AC63       74       227                                                                                                    | AC44 | 55 | 208 |
| AC47       58       211         AC48       59       212         AC49       60       213         AC50       61       214         AC51       62       215         AC52       63       216         AC53       64       217         AC54       65       218         AC55       66       219         AC56       67       220         AC57       68       221         AC58       69       222         AC59       70       223         AC60       71       224         AC61       72       225         AC62       73       226         AC63       74       227                                                                                                    | AC45 | 56 | 209 |
| AC48       59       212         AC49       60       213         AC50       61       214         AC51       62       215         AC52       63       216         AC53       64       217         AC54       65       218         AC55       66       219         AC56       67       220         AC57       68       221         AC58       69       222         AC59       70       223         AC60       71       224         AC61       72       225         AC62       73       226         AC63       74       227                                                                                                    | AC46 | 57 | 210 |
| AC49       60       213         AC50       61       214         AC51       62       215         AC52       63       216         AC53       64       217         AC54       65       218         AC55       66       219         AC56       67       220         AC57       68       221         AC58       69       222         AC59       70       223         AC60       71       224         AC61       72       225         AC62       73       226         AC63       74       227                                                                                                    | AC47 | 58 | 211 |
| AC50       61       214         AC51       62       215         AC52       63       216         AC53       64       217         AC54       65       218         AC55       66       219         AC56       67       220         AC57       68       221         AC58       69       222         AC59       70       223         AC60       71       224         AC61       72       225         AC62       73       226         AC63       74       227                                                                                                    | AC48 | 59 | 212 |
| AC51       62       215         AC52       63       216         AC53       64       217         AC54       65       218         AC55       66       219         AC56       67       220         AC57       68       221         AC58       69       222         AC59       70       223         AC60       71       224         AC61       72       225         AC62       73       226         AC63       74       227                                                                                                    | AC49 | 60 | 213 |
| AC52       63       216         AC53       64       217         AC54       65       218         AC55       66       219         AC56       67       220         AC57       68       221         AC58       69       222         AC59       70       223         AC60       71       224         AC61       72       225         AC62       73       226         AC63       74       227                                                                                                    | AC50 | 61 | 214 |
| AC53       64       217         AC54       65       218         AC55       66       219         AC56       67       220         AC57       68       221         AC58       69       222         AC59       70       223         AC60       71       224         AC61       72       225         AC62       73       226         AC63       74       227                                                                                                    | AC51 | 62 | 215 |
| AC54       65       218         AC55       66       219         AC56       67       220         AC57       68       221         AC58       69       222         AC59       70       223         AC60       71       224         AC61       72       225         AC62       73       226         AC63       74       227                                                                                                    | AC52 | 63 | 216 |
| AC55       66       219         AC56       67       220         AC57       68       221         AC58       69       222         AC59       70       223         AC60       71       224         AC61       72       225         AC62       73       226         AC63       74       227                                                                                                    |      | 64 | 217 |
| AC56     67     220       AC57     68     221       AC58     69     222       AC59     70     223       AC60     71     224       AC61     72     225       AC62     73     226       AC63     74     227                                                                                                    | AC54 | 65 | 218 |
| AC57       68       221         AC58       69       222         AC59       70       223         AC60       71       224         AC61       72       225         AC62       73       226         AC63       74       227                                                                                                    | AC55 | 66 | 219 |
| AC58     69     222       AC59     70     223       AC60     71     224       AC61     72     225       AC62     73     226       AC63     74     227                                                                                                    | AC56 | 67 | 220 |
| AC59     70     223       AC60     71     224       AC61     72     225       AC62     73     226       AC63     74     227                                                                                                    | AC57 | 68 | 221 |
| AC60     71     224       AC61     72     225       AC62     73     226       AC63     74     227                                                                                                    | AC58 | 69 | 222 |
| AC61 72 225<br>AC62 73 226<br>AC63 74 227                                                                                                    | AC59 | 70 | 223 |
| AC62 73 226<br>AC63 74 227                                                                                                    | AC60 | 71 | 224 |
| AC63 74 227                                                                                                    | AC61 | 72 | 225 |
|                                                                                                    | AC62 | 73 | 226 |
| AC64 75 228                                                                                                    | AC63 | 74 | 227 |
|                                                                                                    | AC64 | 75 | 228 |

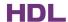

# SB-DN-FH06

Firmware version

FW\_HDL-MFH06.332\_V04.09U(2013-12-25) or above

Set Floor Heating module works in "Fully control" mode, the programmer manual – "PM\_SB-DN-FH06\_V04.05U(2013-01-09)V1.1.pdf" can be downloaded from here,

 $\underline{ftp://59.41.255.150/HDL\text{-}BUS/HDL\text{-}BUS\%20Products/SB\text{-}DN\text{-}FH06/}$